## Package 'VSdecomp'

May 18, 2021

<span id="page-0-0"></span>Title Variance and Skewness Decomposition

Version 0.1.1

Description Provides decomposition methods for the skewness or variance of a variable (e.g., wage). By breaking distribution moments into independent components, users can analyze changes in distributions across time or between groups.

License GPL-3

Encoding UTF-8

RoxygenNote 7.1.1

Imports Hmisc, ggplot2, reshape, lfe, rlang

Suggests testthat

NeedsCompilation no

Author Elad Guttman [aut, cre], Oren Danieli [aut]

Maintainer Elad Guttman <eladguttman@mail.tau.ac.il>

Repository CRAN

Date/Publication 2021-05-18 08:00:08 UTC

### R topics documented:

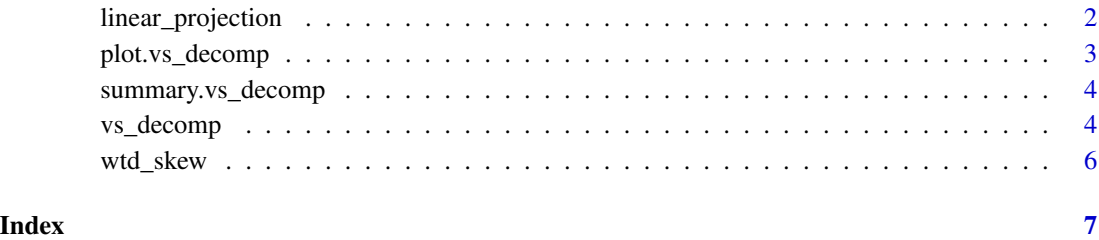

#### <span id="page-1-1"></span><span id="page-1-0"></span>Description

estimates the linear model  $y = \beta * X + \epsilon$  and returns its linear components, grouped according to X.list.

#### Usage

```
linear_projection(
 y,
 X.list,
 data,
 wgt = rep(1, nrow(data)),year = rep(1, nrow(data)),comp.names = NULL
)
```
#### Arguments

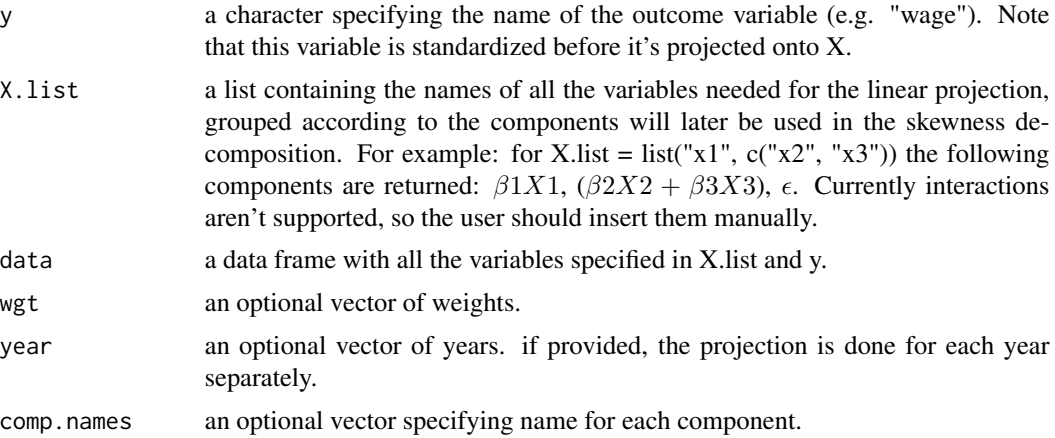

#### Value

a matrix with the (centered) components specified by X.list + residuals. Note that each row is summed (up to a constant) to the standardized version of y, and each column to 0 (both by year).

#### Examples

```
#gen data
n <- 1000
X \leftarrow matrix(rnorm(n*3), ncol = 3)\text{colnames}(X) \leq c("x1", "x2", "x3")beta <-c(1,2,3)
```
#### <span id="page-2-0"></span>plot.vs\_decomp 3

```
wage \leq X % \ast% beta + rnorm(n)
dat <- as.data.frame(cbind(wage, X))
colnames(dat)[1] <- "wage"
res <- linear_projection("wage", X.list = list("x1", c("x2", "x3")), data = dat)
#each row is summed (up to a constant) to the standardized wage:
stand_wage <- (wage - mean(wage)) / sd(wage)
diff <- apply(res, 1, sum) - stand_wage
summary(diff)
```
plot.vs\_decomp *Plot Method for 'vs\_decomp' Objects*

#### Description

Plot Method for 'vs\_decomp' Objects

#### Usage

```
## S3 method for class 'vs_decomp'
plot(
 x,
 plot.comp = NULL,
  comp.labels = NULL,
  fill.colors = NULL,
  trunc.negative = TRUE,
  ...
)
```
#### Arguments

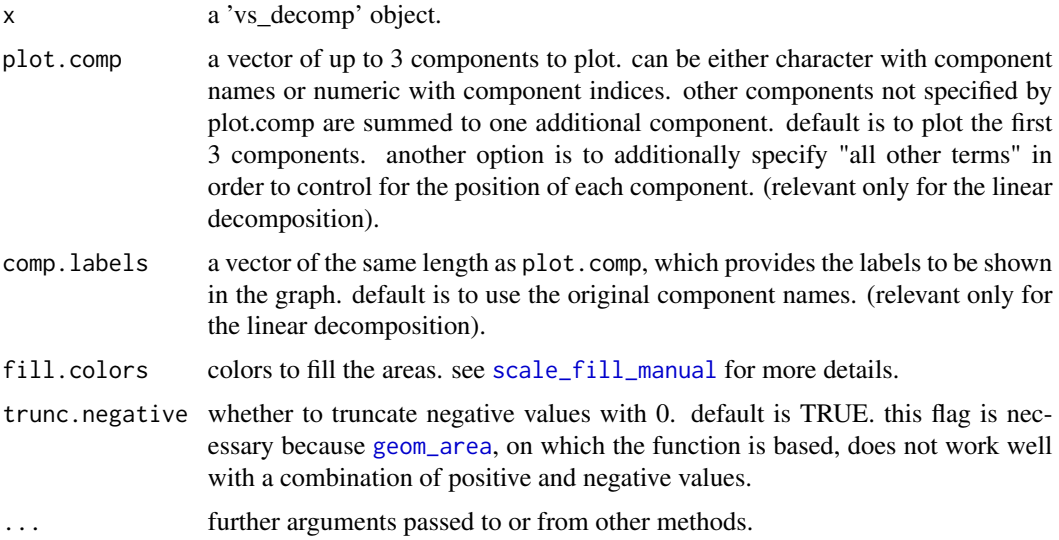

#### <span id="page-3-0"></span>Value

A ggplot object containing all the relevant information for the plot.

summary.vs\_decomp *Summary Method for 'vs\_decomp' Objects*

#### Description

Summary Method for 'vs\_decomp' Objects

#### Usage

```
## S3 method for class 'vs_decomp'
summary(object, r = 3, sum.comp = NULL, ...)
```
#### Arguments

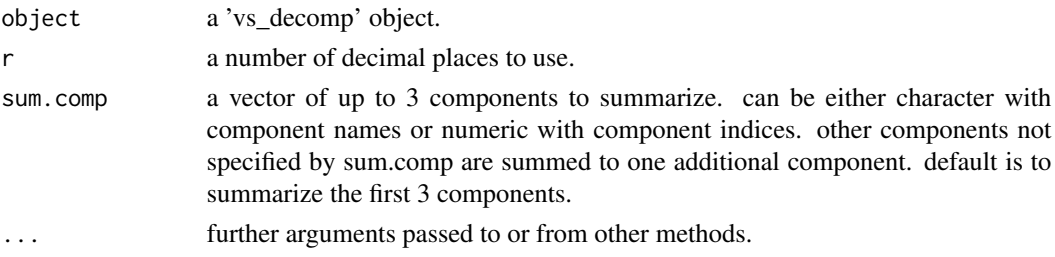

#### Value

No return value.

vs\_decomp *Skewness and Variance Decomposition*

#### Description

decompose the skewness or the variance of an outcome vector into independent components, either using one or many variables.

#### Usage

```
vs_decomp(
  y = NULL,
  X,
  wgt = rep(1, nrow(X)),moment = "skewness",
  year = rep(1, nrow(X))\mathcal{E}
```
#### <span id="page-4-0"></span>vs\_decomp 5

#### Arguments

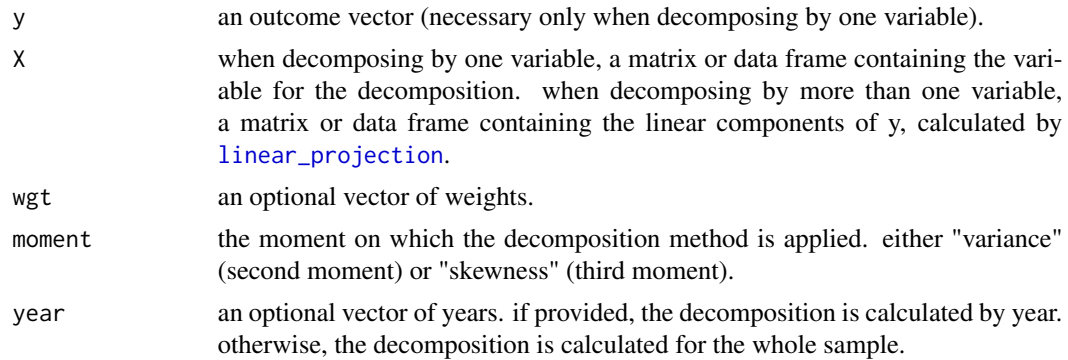

#### Value

A "vs\_decomp" object. This object is a list containing the estimated components and their standard errors.

#### Examples

```
#generate data
n < - 100men <- rbinom(n, 1, 0.5)
black <- rbinom(n, 1, 0.5)
year <- c(rep(2019, n/2), rep(2020, n/2))
rwage \leq function(x){
  m \le -x[1]; b \le -x[2]; y \le -x[3];exp(rnorm(1, mean = 1*m + 1*b, sd = 1 + 2020 - y))}
dat <- data.frame(men, black, year)
dat$wage <- apply(dat, 1, rwage)
#skewness decomposition by one variable:
variable <- as.matrix(dat$men)
decomp_by_gender <- vs_decomp(y = dat$wage, X = variable,
                              moment = "skew", year = dat$year)
summary(decomp_by_gender)
plot(decomp_by_gender)
#skewness decomposition by more than one variable (=linear skewness decomposition):
#first we need to decompose yearly wages into their linear components
#(check ?linear_projection for more details):
wage_linear_comp <- linear_projection(y = "wage",
                                      X.list = list("men", "black"),
                                      data = dat, year = dat\#using the linear components, we can calculate skewness decomposition:
decomp_by_mult_var <- vs_decomp(X = wage_linear_comp,
                                year = dat$year)
#up to 3 components can be summarized or plotted:
colnames(decomp_by_mult_var$components)
#let's take "3cov(epsilon^2,men)" and "3cov(epsilon^2,black)"
summary(decomp_by_mult_var, sum.comp = c(7, 8))
```
<span id="page-5-0"></span>plot(decomp\_by\_mult\_var, plot.comp = c(7, 8))

wtd\_skew *Weighted Skewness*

#### Description

computes weighted version of the skewness estimator.

#### Usage

wtd\_skew(x, wgt = rep(1, length(x)))

#### Arguments

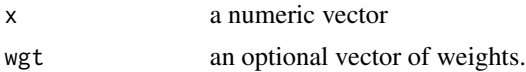

#### Value

scalar

# <span id="page-6-0"></span>Index

geom\_area, *[3](#page-2-0)*

linear\_projection, [2,](#page-1-0) *[5](#page-4-0)*

plot.vs\_decomp, [3](#page-2-0)

scale\_fill\_manual, *[3](#page-2-0)* summary.vs\_decomp, [4](#page-3-0)

vs\_decomp, [4](#page-3-0)

wtd\_skew, [6](#page-5-0)